# *Getting Started With Isabelle*

# **Lecture I: Tour**

**Lawrence C. Paulson Computer Laboratory**

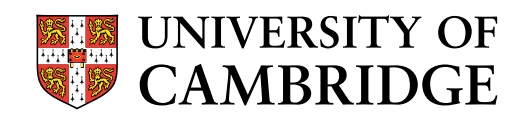

<sup>a</sup> generic proof assistant ...

- ... based on <sup>a</sup> logical framework <sup>a</sup> tool for mechanizing formalisms <sup>a</sup> proof environment for its built-in logics:
	- ZF set theory
	- HOL (higher-order logic)
	- many others including TLA & UNITY

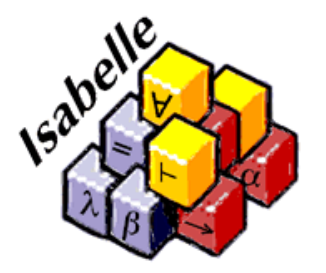

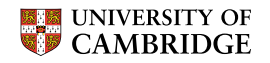

*Generic Features — Available to Many Logics*

**Theories** declaring types, constants, etc. & inheriting from other theories

**Flexible syntax** including rewrite rules on abstract syntax trees

**Order-sorted polymorphism** to generalize results over related structures

**Simplifier** accepting conditional, permutative rewrite rules, ...

**Classical reasoner** to search for proofs using analytic rules

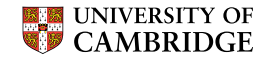

**Proof libraries** for integers, reals, lists, sets, cardinality, ...

**Worked examples** in semantics, security, concurrency, non-standard analysis, ...

**Datatype definitions** to model recursive types in functional programs

**Inductive and Co-Inductive definitions** to formalize semantics

**Recursive functions** defined over arbitrary well-founded relations

AND a link-up to SVC, the Stanford Validity Checker

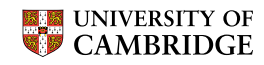

# *Logical Reasoning in Isabelle/HOL*

```
Goal "(ALL x. honest(x) & industrious(x) --> healthy(x)) & \
       \tilde{f} (EX x. grocer(x) & healthy(x)) & \
       \Lambda L x. industrious(x) & grocer(x) --> honest(x)) & \
       (\text{ALL } x. \text{ cyclist}(x) \text{ --> industry}(ALL x. \sim healthy(x) & cyclist(x) --> \sim honest(x)) \
       \text{--}> (ALL x. grocer(x) \text{--}> \text{cyclist}(x))";
```
The command Goal states the formula to be proved.

```
by (Blast tac 1);
```
The command by applies a tactic to the subgoals.

- Proved in zero seconds!
- Blast\_tac is a powerful, generic tableau prover.

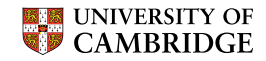

### *Set-Theoretic Reasoning in Isabelle/HOL*

```
Goal "(INT i:I. A(i) Int B(i)) = \
    (\text{INT } i:I. A(i)) Int (INT i:I. B(i))";
```
Here the goal is

$$
\left(\bigcap_{i\in I} A_i \cap B_i\right) = \left(\bigcap_{i\in I} A_i\right) \cap \left(\bigcap_{i\in I} B_i\right)
$$

by (Blast\_tac 1);

- Blast tac's default rules cover set theory and much more!
- You can insert new default rules.

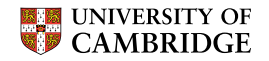

# *Arithmetic Reasoning I: The Theory File*

```
Natsum = Main +consts sum :: "[nat=>nat, nat] => nat"
primrec
  "sum f \space 0 \space = 0""sum f (Suc n) = f(n) + sum f n"
```
### end

Theory NatSum extends Main, the standard parent. Constant sum is declared with <sup>a</sup> curried function type. Recursion equations make it <sup>a</sup> summation functional.

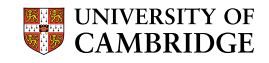

#### *Arithmetic Reasoning II: Proving*  $1+3+\cdots+(2n-1)$ = *n* 2

```
Goal "sum (\hat{a}i. Suc(i+i)) n = n*n";
by (induct tac "n" 1);
Level 1 (2 subgoals)
sum (\hat{s}i. Suc (i + i)) n = n * n
 1. sum (\frac{1}{2}i. Suc (i + i)) 0 = 0 * 0
 2. !!n. sum (\frac{2}{1} \cdot \text{Suc } (i + i)) n = n * n
           ==> sum (%i. Suc (i + i)) (Suc n) = Suc n * Suc n
```
by Auto tac; qed "sum\_of\_odds";

> The tactic induct tac applies structural induction, while Auto<sub>-tac</sub> simplifies and breaks up all subgoals.

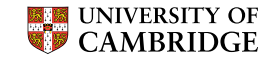

# *Datatypes I: Specifying Boolean Expressions*

```
datatype boolex = Const bool
                  Neg boolex
                   And boolex boolex
consts value :: "boolex => bool"
primrec
    "value (Const b) = b"
    "value (Neg b) = (^{\sim} value b)"
    "value (And b c) = (value b & value c)"
```
Type boolex has three constructors.

Constant value maps these Boolean expressions to truth values.

It is declared *primitive recursive*.

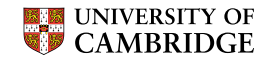

# *Datatypes II: Specifying If-Expressions*

```
datatype ifex = CIF bool | IF ifex ifex ifex
consts valif :: "ifex => bool"
primrec
 "valid(CIF b) = b""valif(IF b \ t \ e) = (if valif b then valif t else valif e)"
consts bool2if :: "boolex => ifex"
primrec
 "bool2if(Const b) = CIF b"
 "bool2if(Neg b) = IF (bool2if b) (CIF False) (CIF True)"
 "bool2if(And b c) = IF (bool2if b) (bool2if c) (CIF False)"
```
Functions valif and bool2if relate types ifex, bool and boolex.

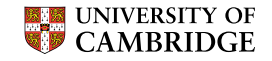

### *Datatypes III: Proving* bool2if *Correct*

```
Goal "valif (bool2if b) = value b";
by (induct tac "b" 1);
Level 1 (3 subgoals)
valif (bool2if b) = value b
 1. !!bool. valif (bool2if (Const bool)) = value (Const bool)
 2. !!boolex.
       valif (bool2if boolex) = value boolex
       ==> valif (bool2if (Neg boolex)) = value (Neg boolex)
 3. !!boolex1 boolex2.
       [ valif (bool2if boolex1) = value boolex1;
          valif (bool2if boolex2) = value boolex2 |==> valif (bool2if (And boolex1 boolex2)) =
           value (And boolex1 boolex2)
```
by Auto tac;

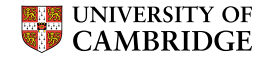

# *General Recursion I: Declaring QuickSort*

```
Qsort = Sorting +
consts quickSort :: "('a::linorder) list => 'a list"
recdef quickSort "measure size"
  simpset
    "simpset() addsimps [length_filter RS le_less_trans]"
  "quickSort [] = []"
  "quickSort (x#l) = quickSort [y:l. ˜ x<=y] @
                     (x # quickSort [y:l. x<=y])"
  Parent theory Sorting defines sorted and multiset.
  Function quickSort is recursive in the size of its
  argument.
```
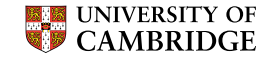

# *General Recursion II: A QuickSort Proof*

```
Goal "multiset (quickSort xs) z = multiset xs z";
by (res_inst_tac [("u","xs")] quickSort.induct 1);
multiset (quickSort xs) z = multiset xs z
 1. multiset (quickSort []) z = multiset [] z
 2. !!x l.
       [| multiset (quickSort (filter (op <= x) l)) z =
          multiset (filter (op <= x) l) z;
          multiset (quickSort [y:1 : x \le y]) z =
          multiset [y:1 \cdot \alpha \times \alpha = y] z |]
       ==> multiset (quickSort (x # l)) z =
           multiset (x # l) z
```
by Auto tac;

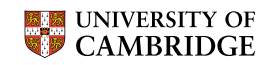

Commands for managing an interactive proof:

- Goal: start it
- by: apply a tactic
- qed: name & store the proved theorem

Tactics for the reasoning itself

- induct tac *<sup>i</sup>*: structural induction on subgoal *<sup>i</sup>*
- Blast tac *<sup>i</sup>*: classical reasoning on subgoal *<sup>i</sup>*
- Auto\_tac: tackle all subgoals

Theory file elements consts, datatype, primrec, ...

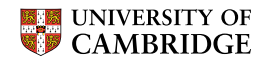